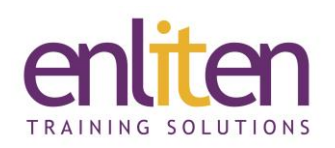

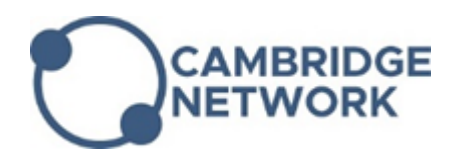

# **Microsoft - PowerPoint Introduction 1 Day Course**

## *Overview*

If you need to create professional good quality presentations that grab and hold your audience's attention, then our Introduction course is the place to start. You'll learn how to plan a presentation for your audience by using text, colours, graphics/images, tables and charts and finally put it all together with animated slide shows.

### *Audience*

Anyone who has to present to an audience.

#### *Course Objectives*

At the end of this course, delegates will be able to manipulate text and images to create professional looking presentations and be able to create simple slide shows.

#### *Prerequisites*

No prior experience with Microsoft PowerPoint is assumed.

## *Course Contents (1 day)*

- Understand the screen layout
	- o Ribbons & contextual tabs
	- o Quick Access Toolbar (QAT) customising
	- o Views Reading, Notes, Slide show, Backstage
	- o Understanding Placeholders
	- o Using Grids and Guides
- Using Basic Presentation Skills
	- o Creating a new presentation
	- o Understanding text levels
	- o Selecting/Changing a design template
	- o Navigating slides Adding a new slide; switching views; slide layouts
	- o Using the AutoContent Wizard
- Using the Outline Pane
	- o Creating/Editing text and bullets
	- o Collapsing and expanding slides
	- o Demoting, promoting & moving text
	- o Adding, Deleting & Reordering slides
- Correcting Spelling and Text Errors
	- $\circ$  Checking spelling as you type
	- o Find and replace text
- Enhancing Presentation Text
	- o Font size, style, effects, alignment, paragraph spacing and formats
	- o Format painter
- o Setting Tabs and Indents
- Numbers and Bullets
	- o Creating, editing and formatting lists
- General
	- o Organise slides into sections
	- o Merge & Compare
- Using Graphics
	- o Inserting Shapes, Images & SmartArt
	- o Align/Group/Ungroup objects
	- o Crop/Move/Resize a graphic
	- o Formatting graphics
	- o Special effects e.g. remove backgrounds
	- o Photo Albums
- Tables and Charts
	- o Creating and formatting Tables
	- o Creating & formatting an Organisation chart
	- $\circ$  Creating and formatting graphs Bar/Line/Pie
- Slide Shows
	- o Creating and Running slide shows
	- o Creating notes pages
	- o Using transitions and text build
	- o Use 3d motion transitions
	- o Hiding/un-hiding slides

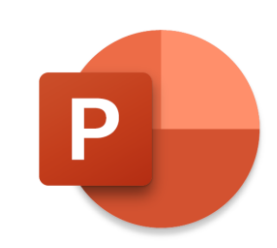

- Printing, Sending, and Publishing
	- o Printing presentations slides, outlines, speaker notes, handouts
- o Sending a presentation via e-mail
- o Publishing a presentation to the Web
- o Save as a slide show / video

# *Course Materials*

Enliten IT will provide each delegate with a workbook and other useful reference materials where applicable. These may be either paper based or in Adobe pdf format or a combination thereof.